# **Lectures on Machine Learning**

Lecture 2: from non-linear models to hyperparameter tune

Stefano Carrazza

TAE2023, 11-12 September 2023

University of Milan and INFN Milan (UNIMI)

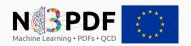

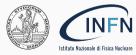

#### **Outline**

## Lecture 1 (yesterday)

- Artificial intelligence
- Machine learning
- Model representation
- Metrics
- Parameter learning

## Lecture 2 (today)

- Non-linear models
- Beyond neural networks
- Clustering
- Cross-validation
- Hyperparameter tune

**Artificial** neural networks

## Limitations of linear models

Why not linear models everywhere?

## **Limitations of linear models**

#### Why not linear models everywhere?

**Example:** consider 1 image from the MNIST database:

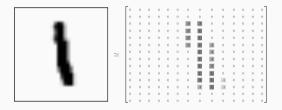

Each image has 28x28 pixels = 785 features (x3 if including RGB colors).

If consider quadratic function  $\mathcal{O}(n^2)$  so linear models are impractical.

## **Limitations of linear models**

## Why not linear models everywhere?

**Example:** consider 1 image from the MNIST database:

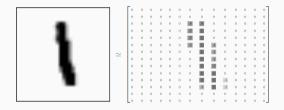

Each image has  $28 \times 28$  pixels = 785 features (x3 if including RGB colors).

If consider quadratic function  $\mathcal{O}(n^2)$  so linear models are impractical.

Solution: use non-linear models.

## Non-linear models timeline

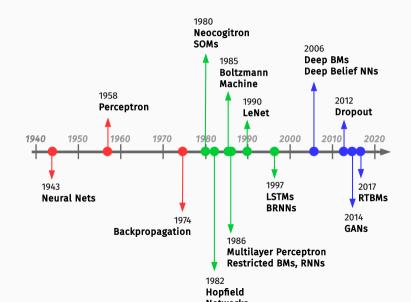

Artificial neural networks are computer systems inspired by the biological neural networks in the brain.

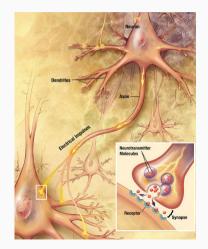

### **Neuron model**

We can imagine the following data communication pattern:

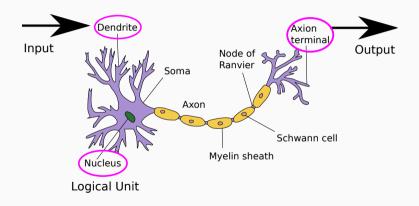

## **Neuron model**

## Schematically:

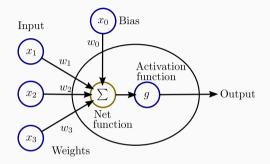

#### where

- ullet each **node** has an associate weights and bias w and inputs x,
- ullet the output is modulated by an **activation function**, g.

Some examples of activation functions: sigmoid, tanh, linear,  $\dots$ 

$$g_w(x) = \frac{1}{1 + e^{-w^T x}}, \quad \tanh(w^T x), \quad x.$$

In practice, we simplify the bias term with  $x_0 = 1$ .

Neural network  $\rightarrow$  connecting multiple units together.

 ${\bf Input\,Layer} \qquad {\bf Hidden\,Layer}$ 

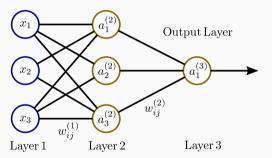

#### where

- $a_i^{(l)}$  is the activation of unit i in layer l,
- $w_{ij}^{(l)}$  is the weight between nodes i, j from layers l, l+1 respectively.

Input Layer Hidden Layer

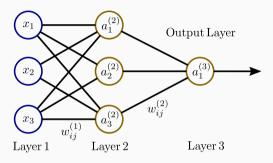

- $\begin{array}{l} \bullet \ a_{1}^{(2)} = g(w_{10}^{(1)} + w_{11}^{(1)}x_{1} + w_{12}^{(1)}x_{2} + w_{13}^{(1)}x_{3}) \\ \bullet \ a_{2}^{(2)} = g(w_{20}^{(1)} + w_{21}^{(1)}x_{1} + w_{22}^{(1)}x_{2} + w_{23}^{(1)}x_{3}) \\ \bullet \ a_{3}^{(2)} = g(w_{30}^{(1)} + w_{31}^{(1)}x_{1} + w_{32}^{(1)}x_{2} + w_{33}^{(1)}x_{3}) \end{array}$

- Output  $\rightarrow a_1^{(3)} = q(w_{10}^{(2)} + w_{11}^{(2)}a_1^{(2)} + w_{12}^{(2)}a_2^{(2)} + w_{12}^{(2)}a_2^{(2)})$

#### Some useful names:

- Feedforward neural network: no cyclic connections between nodes from the same layer (previous example).
- Multilayer perceptron (MLP): is a feedforward neural network with at least 3 layers.
- Deep neural networks: term referring to neural networks with more than one hidden layer.

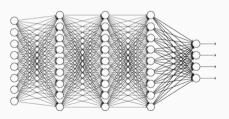

## **Training neural networks**

The training NNs is usually performed with gradient descent methods.

Following the previous section, we have to compute the cost function gradient with respect to parameters  $w_{ij}^{(l)}$ :

$$w_{ij}^{(l)} := w_{ij}^{(l)} - \eta \nabla_{ij}^{(l)} J \quad \rightarrow \quad \nabla_{ij}^{(l)} J = \frac{\partial}{\partial w_{ij}^{(l)}} J(\boldsymbol{w})$$

# Training neural networks

The training NNs is usually performed with gradient descent methods.

Following the previous section, we have to compute the cost function gradient with respect to parameters  $w_{ij}^{(l)}$ :

$$w_{ij}^{(l)} := w_{ij}^{(l)} - \eta \nabla_{ij}^{(l)} J \quad \rightarrow \quad \nabla_{ij}^{(l)} J = \frac{\partial}{\partial w_{ij}^{(l)}} J(\boldsymbol{w})$$

Use the backpropagation algorithm to compute the gradient of a NN.

- can be used with any gradient-based optimizer, including quasi-Newton methods.
- reduces the large amount of computations thanks to chain rule
- requires the derivative of the cost function with respect to the output layer  $w_{ij}^{(l)}$  with l= output.

The backpropagation steps:

1: perform a forward propagation (calculate  $a_i^{(l)}$ )

The backpropagation steps:

- 1: perform a forward propagation (calculate  $a_i^{(l)}$ )
- 2: perform a backward propagation: evaluate for each node a "prediction error":

$$\delta_j^{(l)} =$$
 "error" of node  $j$  in layer  $l$ .

## The backpropagation steps:

- 1: perform a forward propagation (calculate  $a_i^{(l)}$ )
- 2: perform a backward propagation: evaluate for each node a "prediction error":

$$\delta_j^{(l)} =$$
 "error" of node  $j$  in layer  $l$ .

3: calculate  $\nabla^{(l)}_{ij}J$  using erros  $\delta^{(l)}_i$  and  $a^{(l)}_i$ .

## The backpropagation steps:

- 1: perform a forward propagation (calculate  $a_i^{(l)}$ )
- 2: perform a backward propagation: evaluate for each node a "prediction error":

$$\delta_j^{(l)} =$$
 "error" of node  $j$  in layer  $l$ .

- 3: calculate  $\nabla^{(l)}_{ij}J$  using erros  $\delta^{(l)}_i$  and  $a^{(l)}_i$ .
- 4: perform weight updates,  $\Delta w_{ij}^{(l)}$ , via gradient descent using  $\nabla_{ij}^{(l)}J$ .

Suppose we have a MLP and one training example (x, y).

#### **Step 1:** We first perform a forward propagation pass:

•  $a^{(1)} = x$ 

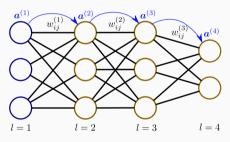

Suppose we have a MLP and one training example  $(\boldsymbol{x}, \boldsymbol{y}).$ 

- $a^{(1)} = x$
- $ullet z^{(2)} = m{w}^{(1)} m{a}^{(1)}$

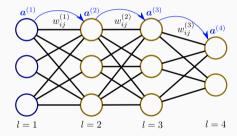

Suppose we have a MLP and one training example (x, y).

- $a^{(1)} = x$
- $z^{(2)} = w^{(1)}a^{(1)}$
- $a^{(2)} = g(z^{(2)})$

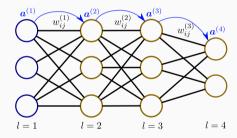

Suppose we have a MLP and one training example (x, y).

- $a^{(1)} = x$
- $z^{(2)} = w^{(1)}a^{(1)}$
- $a^{(2)} = g(z^{(2)})$

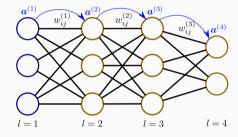

Suppose we have a MLP and one training example (x,y).

- $a^{(1)} = x$
- $z^{(2)} = w^{(1)}a^{(1)}$
- $a^{(2)} = g(z^{(2)})$
- $z^{(3)} = w^{(2)}a^{(2)}$
- $a^{(3)} = g(z^{(3)})$

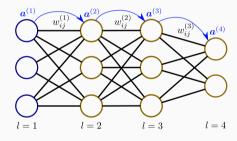

Suppose we have a MLP and one training example (x,y).

- $a^{(1)} = x$
- $z^{(2)} = w^{(1)}a^{(1)}$
- $a^{(2)} = g(z^{(2)})$
- $z^{(3)} = w^{(2)}a^{(2)}$
- $a^{(3)} = g(z^{(3)})$
- $z^{(4)} = w^{(3)}a^{(3)}$

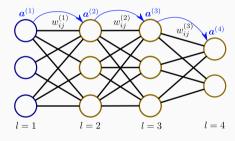

Suppose we have a MLP and one training example (x, y).

**Step 1:** We first perform a forward propagation pass:

- $a^{(1)} = x$
- $a^{(2)} = g(z^{(2)})$
- $a^{(3)} = g(z^{(3)})$
- $z^{(4)} = w^{(3)}a^{(3)}$
- ullet Output  $oldsymbol{a}^{(4)}=g(oldsymbol{z}^{(4)})$

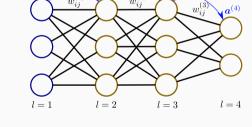

At this step we know the output of the current MLP setup.

**2.** evaluate for each node the error  $\delta_j^{(k)}$  for  $k=2,3,\ldots,L$ .

#### Some remarks:

It is possible to proof using derivative chain rules that:

$$\nabla_{ij}^{(l)} J = \frac{\partial J}{\partial z_i^{(l+1)}} a_j^{(l)} \equiv \delta_i^{(l+1)} a_j^{(l)},$$

for 
$$l = 1, ..., L - 1$$
.

**2.** evaluate for each node the error  $\delta_i^{(k)}$  for  $k=2,3,\ldots,L$ .

#### Some remarks:

It is possible to proof using derivative chain rules that:

$$\nabla_{ij}^{(l)} J = \frac{\partial J}{\partial z_i^{(l+1)}} a_j^{(l)} \equiv \delta_i^{(l+1)} a_j^{(l)},$$

for l = 1, ..., L - 1.

The recursive relation for the error is:

$$\delta_i^{(l)} = \sum_k w_{ki}^{(l)} \delta_k^{(l+1)} \cdot g'(z_i^{(l)})$$

and at l = L, *i.e.* the highest l index:

$$\delta_i^{(L)} = \frac{\partial J}{\partial a_i^{(L)}} \cdot g'(z_i^{(L)})$$

where  $g'(z_i^{(l)}) = a_i^{(l)}(1 - a_i^{(l)})$  if g is the sigmoid function.

**Example:** evaluating error  $\delta_j^{(l)}$  for a MLP with sigmoids in the hidden layers and linear activation function in the output layer:

- $\delta^{(4)} = a^{(4)} y$
- $\delta^{(3)} = (w^{(3)})^T \delta^{(4)} \cdot (a^{(3)}(1 a^{(3)}))$
- $\boldsymbol{\delta}^{(2)} = (\boldsymbol{w}^{(2)})^T \boldsymbol{\delta}^{(3)} \cdot (\boldsymbol{a}^{(2)}(1 \boldsymbol{a}^{(2)}))$

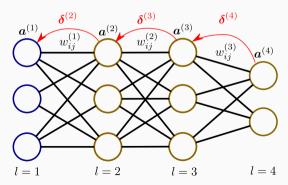

# Backpropagation algorithm summary

```
Data: training set (x^{(i)}, y^{(i)}) with i = 1, ..., m examples.
Result: the trained neural network
Initialize network weights:
while stopping criterion is not satisfied do
    Set all \Delta w_{ij}^{(l)} = 0.
    for k=1 to m do
        Perform forward pass and compute a^{(l)} for l = 1, 2, 3, \dots, L:
        Perform backward pass and compute \delta^{(l)} for l=2,\ldots,L;
        \Delta w_{ij}^{(l)} := \Delta w_{ij}^{(l)} + a_i^l \delta_i^{(l+1)}
    end
    Update network weights using gradient descent;
end
```

# Training neural networks

Some remarks and example of neural network initialization:

- zero: all weights are set to zero so all neurons perform the same calculation. The complexity of the neural network is equivalent to a single neuron.
- random: breaks parameter symmetry.
- glorot/xavier: initialize each weight with a small Gaussian value with mean zero and variance based on the in/out size of the weight.
- he: avoid activation function saturation. Weights are random initialized considering the size of the previous layer.

Neural networks zoo

### Artificial neural networks architectures

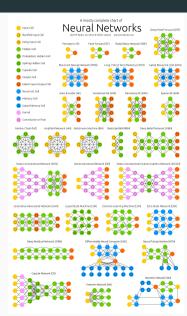

## **MLP**

• Sequential model (MLP): regression and classification

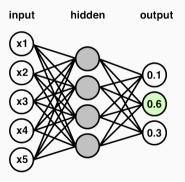

#### Artificial neural networks architectures

Some examples of neural network popular architectures:

- Recurrent neural networks: neural networks where connections between nodes form a directed cycle.
  - built-in internal state memory
  - built-in notion of time ordering for a time sequence

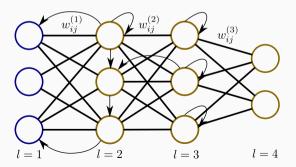

#### Artificial neural networks architectures

- Recursive neural networks: a variation of recurrent neural network where pairs of layers or nodes are merged recursively.
  - successful applications on natural language processing.
  - some recent applications for model inference.

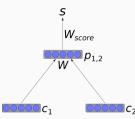

#### Artificial neural networks architectures

- Recursive neural networks: a variation of recurrent neural network where pairs of layers or nodes are merged recursively.
  - successful applications on natural language processing.
  - some recent applications for model inference.

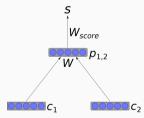

- Long short-term memory: another variation of recurrent neural networks composed by custom units cells:
  - LSTM cells have an input gate, an output gate and a forget gate.
  - powerful when making predictions based on time series data.

#### Artificial neural networks architectures

- Convolutional neural networks: multilayer perceptron designed to require minimal preprocessing, *i.e.* space invariant architecture.
  - the hidden layers consist of convolutional layers, pooling layer, fully connected layers and normalization layers
  - great successful applications in image and video recognition.

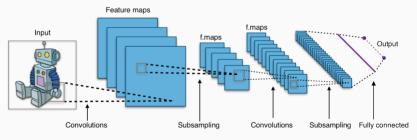

#### Artificial neural networks architectures

- Generative adversarial network: unsupervised machine learning system of two neural networks contesting with each other.
  - one network generate candidates while the other discriminates.

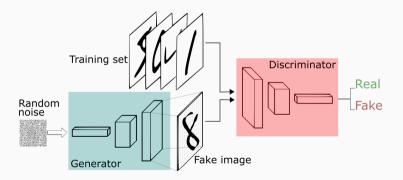

# Hyperparameter tune

# Outline

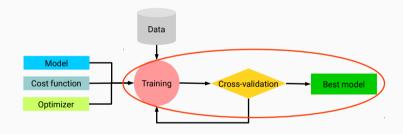

# Hyperparameters summary

So far we have encountered the following problems:

- Model:
  - model architecture / size
  - if NN: layers, nodes, activation functions
  - regularization techniques including early stopping techniques, weight decay, etc.
- Training:
  - performance metrics
  - optimizer configuration, e.g.:  $\eta$ , scheme, etc.
  - cross-validation split fractions
- Dataset:
  - size (gather more data?)
  - unbalanced data

# Hyperparameters summary

So far we have encountered the following problems:

- Model:
  - model architecture / size
  - if NN: layers, nodes, activation functions
  - regularization techniques including early stopping techniques, weight decay, etc.
- Training:
  - performance metrics
  - optimizer configuration, e.g.:  $\eta$ , scheme, etc.
  - cross-validation split fractions
- Dataset:
  - size (gather more data?)
  - unbalanced data

Each choice should be tested  $\rightarrow$  large space  $\rightarrow$  difficult / time consuming.

Practical methodology

## Don't get lost!

#### Designing a practical pipeline process:

- Estimate current state-of-the-art performance.
- Define realistic project goals, simplify / accelerate algorithms.
- Propose initial performance metrics matching the project goals.
- Perform incremental changes iteratively (data, hyperparameter, algorithms, etc.).

# **Example 1: auto-tuning model's capacity**

How to simplify model capacity selection? Early stopping techniques

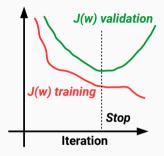

Monitor the cost function for the validation set and stop when it stops improving:

- look at the variation in a moving window
- stop at the minimum of the validation set (lookback method),

# **Example 2: auto-tuning model's capacity**

#### How to simplify model capacity selection? Neural Network Dropout

At each training stage:

- individual nodes and related incoming and outgoing edges are dropped-out of the neural network with a fixed probability.
- the reduced NN is trained on the data.
- the removed nodes are reinserted in the NN with their original weights.

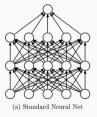

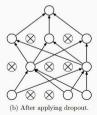

Step 1: Understand your data, extract correlations, perform minimal feature extraction.

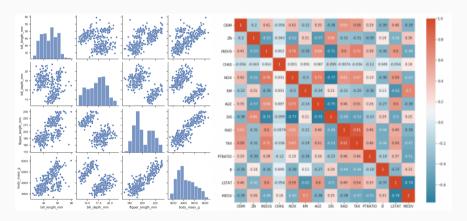

#### Gathering more data is usually crucial but before:

#### Step 2:

- check the performance with the current training set, if its performance is:
  - poor → increase model size and tune the optimizer.
  - acceptable → check test set performance.

### Step 3:

- ullet if tuned models fail o check data for noise or inconsistencies, collect new data
- ullet if test set performance is  ${f poor} 
  ightarrow {f gather}$  more data if possible
  - if not possible reduce the size of the model or improve hyperparameter tuning.

#### Step 4:

- estimate how much additional training data is needed.
- if gathering much more data is not feasible → improve the learning algorithm itself.

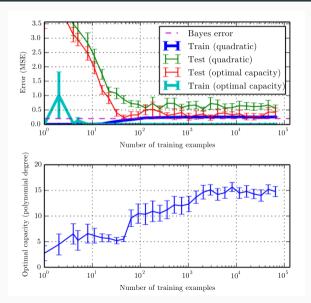

### **Unbalanced data**

Unbalanced datasets are common issues:

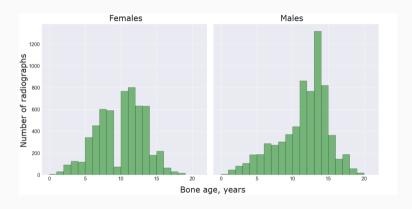

 $\mathsf{Solution} \to \mathsf{perform} \ \textbf{class} \ \textbf{weighting, oversampling, data augmentation}.$ 

# Hyperparameter tune

# Manual hyperparameter tuning

#### Manual approach goal $\rightarrow$ achieve good performance on the test set.

Some examples of effect of hyperparamaters on model capacity:

- $\bullet \ \ \text{Number of layers/nodes} \rightarrow \text{increases capacity when increased}.$
- Learning rate → increases capacity when tuned optimally.
- Weight decay → increases capacity when decreased.
- $\bullet$  Dropout rate  $\to$  increases capacity when decreased.

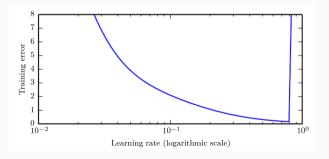

# Automatic hyperparameter optimization algorithms

Hyperparameter tuning is an optimization problem thus we can automate the process.

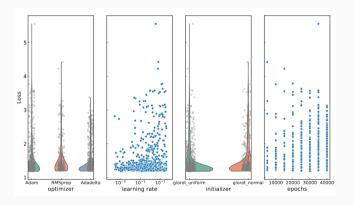

#### Common approaches:

- grid search
- random search
- bayesian optimization
- gradient-based optimization
- evolutionary optimization

#### **Grid search**

**Grid search:** searching through a manually subset range of the hyperparameter space.

- Train model for every grid point of the hyperparameter space.
- Allocate initial grids following a logarithmic scale, perform zoom in another round.
- ullet Monitor the best validation set error o best hyperparameter values.

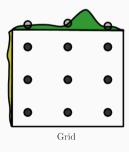

The disadvantage: with n values and m parameters the number of trials is  $\mathcal{O}(n^m)$ 

#### Random search

Random search: sample trial points from a marginal distribution for each hyperparameter.

- Do not discretize or bin the values of the hyperparameters.
- The marginal distribution will perform independent explorations of hyperparameters.

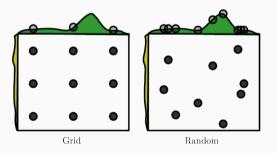

# Model-based hyperparameter optimization

#### Idea:

- Perform a training using a set of hyperparameters.
- Define the cost function to be optimize as the validation set error.
- Use sequential model-based optimization (SMBO) approach, or algorithms which monitors the numerical gradient from the loss function.

**Example:** Tree-structured Parzen Estimator (TPE)

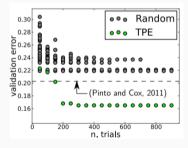

#### **SMBO**

SMBO minimizes functions  $f:X\to\mathcal{R}$  where each evaluation is very expensive.

The f function is replaced by a **surrogate** function,  $\bar{f}$ , easier to manage.

The surrogate function proposes a new search point  $\mathbf{x}_{i+1}$ ,  $f(\mathbf{x}_{i+1})$  is computed and  $\bar{f}$  updated or recomputed to approximate better the true loss function.

```
Data: loss function f, initial surrogate \overline{f}_0, number of trials T Result: Candidate \mathbf{x}_{best} for the minimum of f Set trials history H = \emptyset; for i = 1 to T do  \begin{vmatrix} x^* \leftarrow \operatorname{argmin}_{\mathbf{x}} L(\mathbf{x}, \overline{f}_{i-1}); \\ \operatorname{Compute} f(x^*); \\ H \leftarrow H \cup \{\mathbf{x}^*, f(\mathbf{x}^*)\}; \\ \operatorname{Model} \text{ a new surrogate function } f_i \text{ using } H; \\ \mathbf{end} \end{vmatrix}
```

Where  $L(\mathbf{x},\bar{f})$ , the criterion, and  $\bar{f}$  depend on the specific algorithm.

#### **TPE**

The Tree-structured Parzen Estimator (TPE) algorithm is a SMBO where the surrogate model is a probabilistic model  $p(y|\mathbf{x})$ , which chooses the next trial point by optimizing the **Expected Improvement** criterion:

$$\mathrm{EI}_{y^{\star}}(\mathbf{x}) = \int_{-\infty}^{\infty} \max(y^{\star} - y, 0) p(y|\mathbf{x}) dy$$

which measures how much the loss function is expected to be lower than a threshold value  $y^\star$ , chosen so that  $p(y < y\star) = \gamma$  where  $\gamma$  is a parameter of the algorithm.

#### **TPE**

The  $p(y|\mathbf{x})$  is computed via Bayes' theorem through  $p(\mathbf{x}|y)$ 

$$p(\mathbf{x}|y) = l(\mathbf{x})$$
 if  $y < y^*$ ;  $g(\mathbf{x})$  if  $y \ge y^*$ 

where  $l(\mathbf{x})$  and  $g(\mathbf{x})$  are probability distributions estimated by using the trials  $\mathbf{x}_i$  such that  $f(\mathbf{x}_i)$  is respectively lower and higher or equal  $y^*$ .

The Expected Improvement for the TPE admits a closed form solution:

$$EI_{y^*}(\mathbf{x}) = \int_{-\infty}^{\infty} \max(y^* - y) \frac{p(\mathbf{x}|y)p(y)}{p(\mathbf{x})} dy \propto \left(\gamma + \frac{g(\mathbf{x})}{l(\mathbf{x})} (1 - \gamma)\right)^{-1}$$

# Code libraries and algorithms

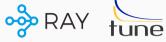

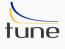

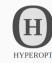

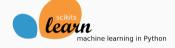

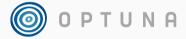

- scikit-learn: grid and random search.
- Hyperopt: grid, random and TPE.
- Optuna: grid, random, TPE, CMAES.
- Ray Tune: grid, random, bandit, blended, cost-frugal, TPE, gradient-free, etc.

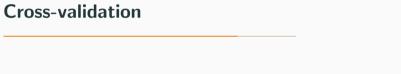

The hyperparameter tune procedure still requires the training/validation/test split to choose for the best model.

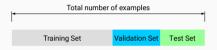

#### **Problems:**

- how to perform the data split when the available data set is small?
- how to define a suitable split?

The hyperparameter tune procedure still requires the training/validation/test split to choose for the best model.

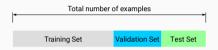

#### **Problems:**

- how to perform the data split when the available data set is small?
- how to define a suitable split?

#### Solution:

Use cross-validation algorithms to access the quality of your model + hyperparameter choice.

Cross-validation performs a rotation estimation by:

1. partitioning data into training/validation subsets

Cross-validation performs a rotation estimation by:

- 1. partitioning data into training/validation subsets
- 2. multiple rounds of cross-validation using different partitions

Cross-validation performs a rotation estimation by:

- 1. partitioning data into training/validation subsets
- 2. multiple rounds of cross-validation using different partitions
- 3. results are averaged over the rounds to give an estimate of the model performance

#### Cross-validation performs a rotation estimation by:

- 1. partitioning data into training/validation subsets
- 2. multiple rounds of cross-validation using different partitions
- 3. results are averaged over the rounds to give an estimate of the model performance

#### Common approaches to cross-validation:

 Exhaustive cross-validation: test all possible ways to divide the original sample into a training and a validation set.

#### Cross-validation performs a rotation estimation by:

- 1. partitioning data into training/validation subsets
- 2. multiple rounds of cross-validation using different partitions
- 3. results are averaged over the rounds to give an estimate of the model performance

#### Common approaches to cross-validation:

- Exhaustive cross-validation: test all possible ways to divide the original sample into a training and a validation set.
  - ullet Leave-p-out: uses p observations as validation set.

#### Cross-validation performs a rotation estimation by:

- 1. partitioning data into training/validation subsets
- 2. multiple rounds of cross-validation using different partitions
- 3. results are averaged over the rounds to give an estimate of the model performance

#### Common approaches to cross-validation:

- Exhaustive cross-validation: test all possible ways to divide the original sample into a training and a validation set.
  - ullet Leave-p-out: uses p observations as validation set.
  - ullet Leave-one-out: set p=1.

#### Cross-validation performs a rotation estimation by:

- 1. partitioning data into training/validation subsets
- 2. multiple rounds of cross-validation using different partitions
- 3. results are averaged over the rounds to give an estimate of the model performance

#### Common approaches to cross-validation:

- Exhaustive cross-validation: test all possible ways to divide the original sample into a training and a validation set.
  - ullet Leave-p-out: uses p observations as validation set.
  - Leave-one-out: set p = 1.
- Non-exhaustive cross-validation: do not test all possible ways to divide the original sample but use discrete subsamples.

### **Cross-validation**

### Cross-validation performs a rotation estimation by:

- 1. partitioning data into training/validation subsets
- 2. multiple rounds of cross-validation using different partitions
- 3. results are averaged over the rounds to give an estimate of the model performance

### Common approaches to cross-validation:

- Exhaustive cross-validation: test all possible ways to divide the original sample into a training and a validation set.
  - ullet Leave-p-out: uses p observations as validation set.
  - Leave-one-out: set p=1.
- Non-exhaustive cross-validation: do not test all possible ways to divide the original sample but use discrete subsamples.
  - k-fold cross-validation.

### **Example k-fold cross-validation**

#### k-fold cross-validation:

- 1. the original data is randomly partitioned into k equal sized subsamples.
- 2. from the k subsamples, a single subsample is used as validation data and the remaining k-1 subsamples are used as training data.
- 3. repeat the process k times by changing the validation and training partitions.
- 4. compute the average over the k results.

### Example of k-fold with k = 4:

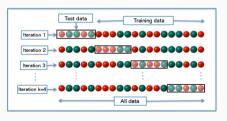

### Complete recipe

Perform hyperparameter tune coupled to cross-validation:

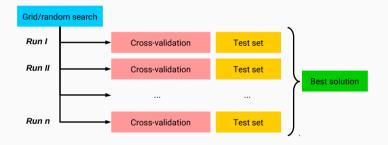

Easy parallelization at search and cross-validation stages.

# Closure testing

### Closure tests

Validation and optimization of fitting strategy performed on **closure test** with known underlying law.

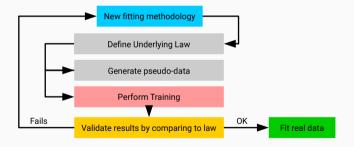

ML in practice

### For experimental HEP:

• TMVA: ROOT's builtin machine learning package.

### For experimental HEP:

TMVA: ROOT's builtin machine learning package.

### For ML applications:

- Keras: a Python deep learning library.
- Theano: a Python library for optimization.
- PyTorch: a DL framework for fast, flexible experimentation.
- Caffe: speed oriented deep learning framework.
- MXNet: deep learning frameowrk for neural networks.
- CNTK: Microsoft Cognitive Toolkit.

### For experimental HEP:

TMVA: ROOT's builtin machine learning package.

### For ML applications:

- Keras: a Python deep learning library.
- Theano: a Python library for optimization.
- PyTorch: a DL framework for fast, flexible experimentation.
- Caffe: speed oriented deep learning framework.
- MXNet: deep learning frameowrk for neural networks.
- CNTK: Microsoft Cognitive Toolkit.

### For ML and beyond:

- TensorFlow: libray for numerical computation with data flow graphs.
- scikit-learn: general machine learning package.

### For experimental HEP:

• TMVA: ROOT's builtin machine learning package.

### For ML applications:

- Keras: a Python deep learning library.
- Theano: a Python library for optimization.
- PyTorch: a DL framework for fast, flexible experimentation.
- Caffe: speed oriented deep learning framework.
- MXNet: deep learning frameowrk for neural networks.
- CNTK: Microsoft Cognitive Toolkit.

### For ML and beyond:

- TensorFlow: libray for numerical computation with data flow graphs.
- scikit-learn: general machine learning package.

Why use public codes? → builtin models and automatic differentiation

### Keras

**Keras** is a high-level deep learning framework in Python which runs on top of TensorFlow, CNTK or Theano.

### **Keras**

**Keras** is a high-level deep learning framework in Python which runs on top of TensorFlow, CNTK or Theano.

### Pros:

- fast prototyping, user friendly, common code for multiple backends.
- support several NN architectures out-of-the-box.
- runs seamlessly on CPU and GPU.

### **Keras**

**Keras** is a high-level deep learning framework in Python which runs on top of TensorFlow, CNTK or Theano.

#### Pros:

- fast prototyping, user friendly, common code for multiple backends.
- support several NN architectures out-of-the-box.
- runs seamlessly on CPU and GPU.

#### Cons:

- more tricky to extend when custom ML setups are required
- runs only in Python

### **TensorFlow**

**TensorFlow** is a library for high performance numerical computation.

#### **TensorFlow**

**TensorFlow** is a library for high performance numerical computation.

#### Pros:

- solves optimization problems with automatic differentiation.
- can be extended in python and c/c++.
- runs seamlessly on CPU and GPU, and can uses JIT technology.

#### Cons

- do not provides builtin models from the core framework
- less automation for cross-validation and hyperparameter tune

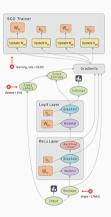

#### Scikit-learn

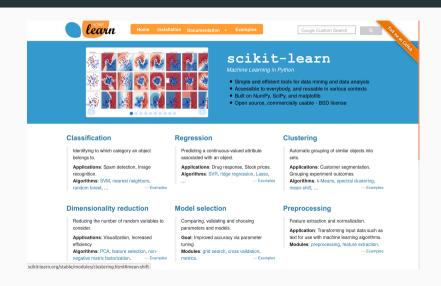

### Scikit-learn

Scikit-learn contains the most popular algorithms for:

- Supervised learning: neural networks, decision trees, etc.
- Unsupervised learning: density estimate, clustering, etc.
- Model selection: cross-validation, hyperparameter tune, etc.
- Dataset transformations: feature extractions, dim. reduction, etc.
- Dataset loading
- Strategies to scale computationally
- Computational performance

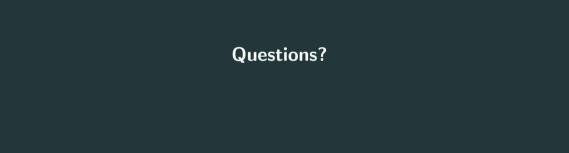